G-OnRamp Products

**Read the Pre-publication Manuscript**

• G-OnRamp: A Galaxy-based platform for creating genome browsers for collaborative genome annotation

• **<http://g-onramp.org/2018-preprint>**

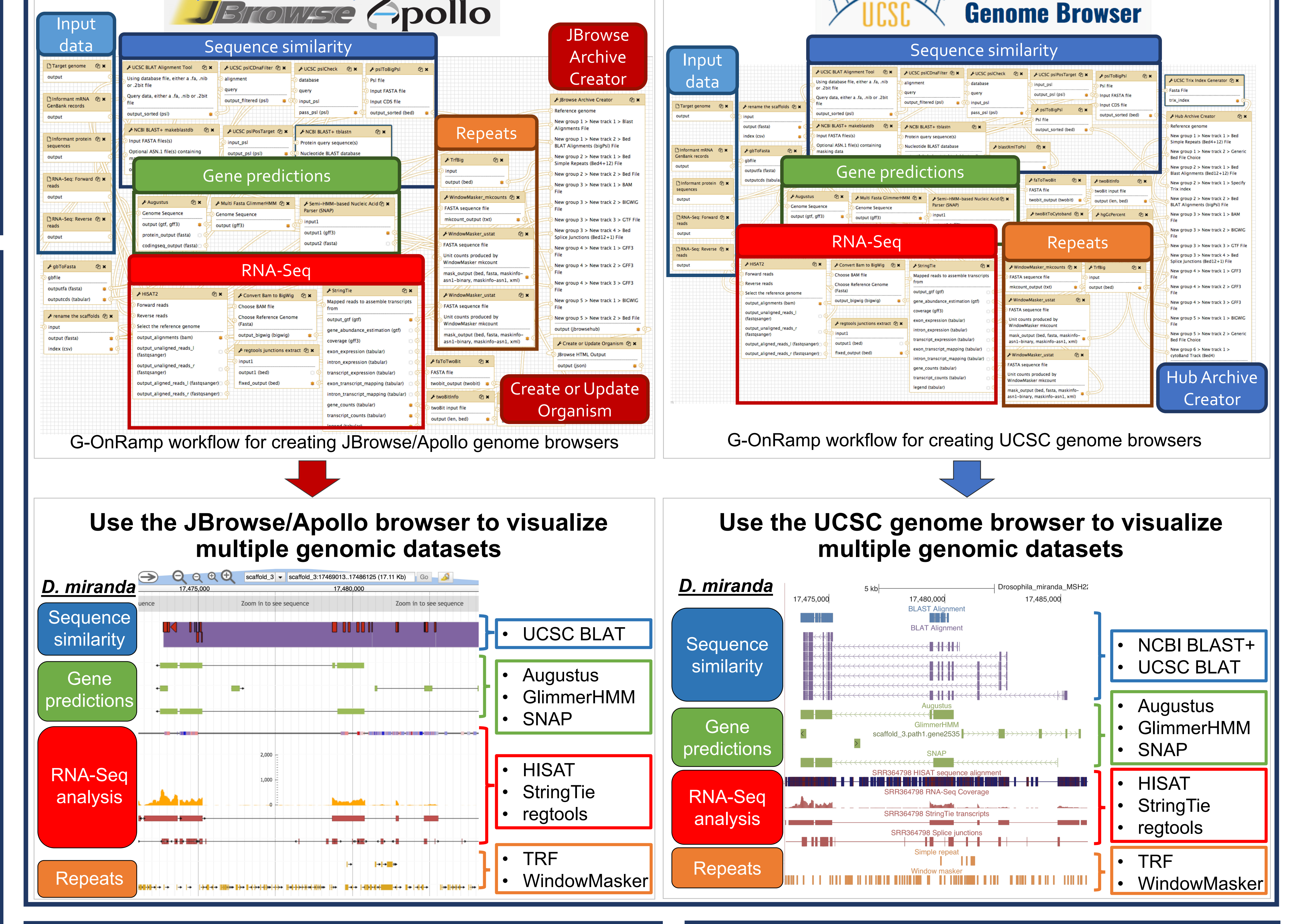

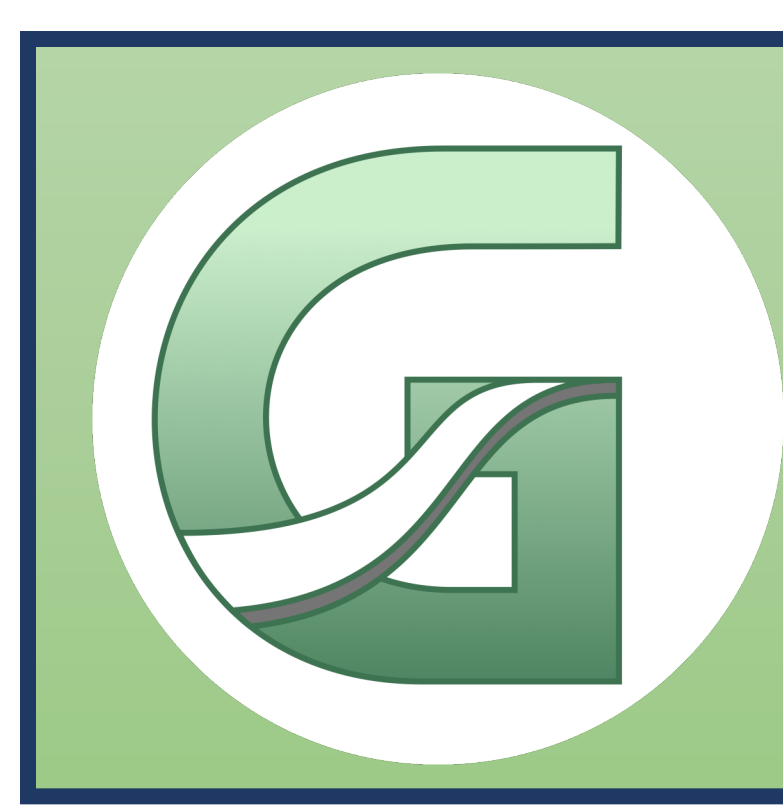

## **G-OnRamp: Create Genome Browsers for Collaborative Eukaryotic Genome Annotations** Luke Sargent<sup>1</sup>, Yating Liu<sup>2</sup>, Wilson Leung<sup>2</sup>, Jeremy Goecks<sup>1</sup>, Sarah C.R. Elgin<sup>2</sup>

<sup>1</sup>Oregon Health & Science University, <sup>2</sup>Washington University in St. Louis

G-OnRamp is supported by NIH BD2K Grant 1R25 GM119157. GEP is supported by NSF grant #1431407 and WUSTL. Galaxy is supported by NIH grant HG006620-04 and OHSU.

**Sarah C.R. Elgin**

[selgin@wustl.edu](mailto:selgin@wustl.edu)

**Jeremy Goecks**

[goecksj@ohsu.edu](mailto:goecksj@ohsu.edu)

#### Acknowledgements **Number** Contacts

### G-OnRamp Training Workshops

- 6 workshops from 2016-2018
- 65 participants from 40+ institutions Over 20 genome browsers created from participant submissions
- Assembly sizes: **70Mb - 3.9Gb**
- Number of scaffolds: **54 - 402,501**
- Genome Browsers hosted on the CyVerse Data Store
- [http://g-onramp.org](http://g-onramp.org/)
- ➜ "**View Genome Browser**"

**CYVERSE** 

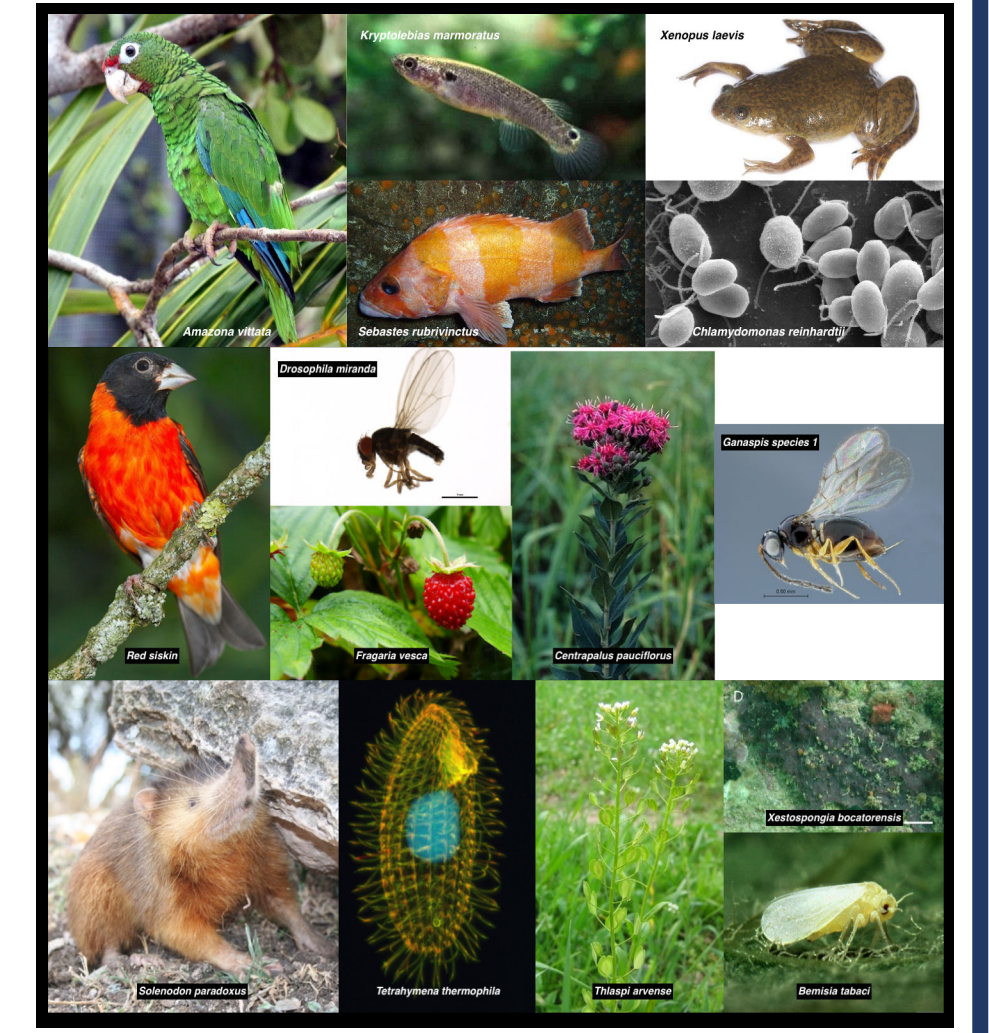

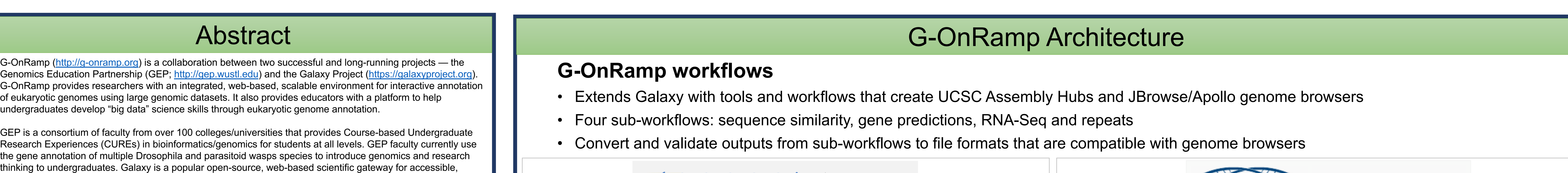

**G-OnRamp Project Objectives**: Create an easy-to-use web environment for anyone to utilize large genomics datasets for annotating any eukaryotic genome, and provide educators with a platform to train undergraduate students on "big data" biomedical analyses using a problem-based approach.

workflows that create UCSC Assembly Hubs and Apollo/JBrowse genome browsers with evidence tracks for

rent analyses of large biomedical datasets. G-OnRamp extends Galaxy with tools and

- **NSF RCN in Undergraduate Biology Education**
- Unites existing genomics education networks/faculty, aiming to make genomics accessible to students from any college or university by maintaining a common, accessible platform
- Identifies and curates common tools, curricular and assessment materials, and training strategies to enable CUREs in genomics /

sequence similarity to proteins and transcripts from an informant genome, ab initio gene predictions, RNA-Seq data, and repeats. G-OnRamp also provides tools for creating Apollo instances from JBrowse genome browsers and for managing Apollo user accounts, thereby enabling multiple users to collaborate on a genome annotation project in research and educational settings. Users can optionally upload UCSC Assembly Hubs and JBrowse genome browsers to the CyVerse Data Store for statically-hosted, external visualization. Users can deploy G-OnRamp on the Cloud (Amazon EC2) using CloudLaunch, or locally using a virtual appliance. For researchers, G-OnRamp provides a dedicated, customizable analysis platform for public or private deployments. For educators, G-OnRamp provides a platform to design CUREs based on their favorite eukaryotic species (e.g., parasitoid wasps) and research questions (e.g., evolution of a chromosomal domain, genes involved in a pathway).

## **Install a G-OnRamp virtual machine image locally** Use for testing and training due to performance limitations **Launch G-OnRamp on the cloud** • Amazon Web Services • CloudLaunch

G-OnRamp training workshops have attracted 65 participants from 40+ institutions across the world, generating 18 genome browsers for genomes that range from 70MB to 3.9GB in size, with 13 genomes featuring RNA seq data (https://bit.ly/2AqDLg8). Future plans for G-OnRamp include developing additional tools for validating and integrating annotations, plus adding new evidence tracks (e.g., ChIP-seq). Supported by NIH 1R25GM119157.

- Collaboration between the **GEP** and **Galaxy**
- Produces **UCSC Assembly Hubs** and **JBrowse/Apollo genome browsers** for any eukaryotes
- User can upload hubs to **CyVerse** for free, long-term storage

## G-OnRamp | http://g-onramp.org

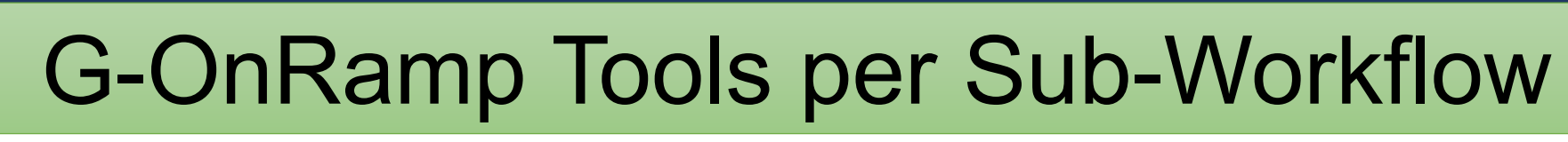

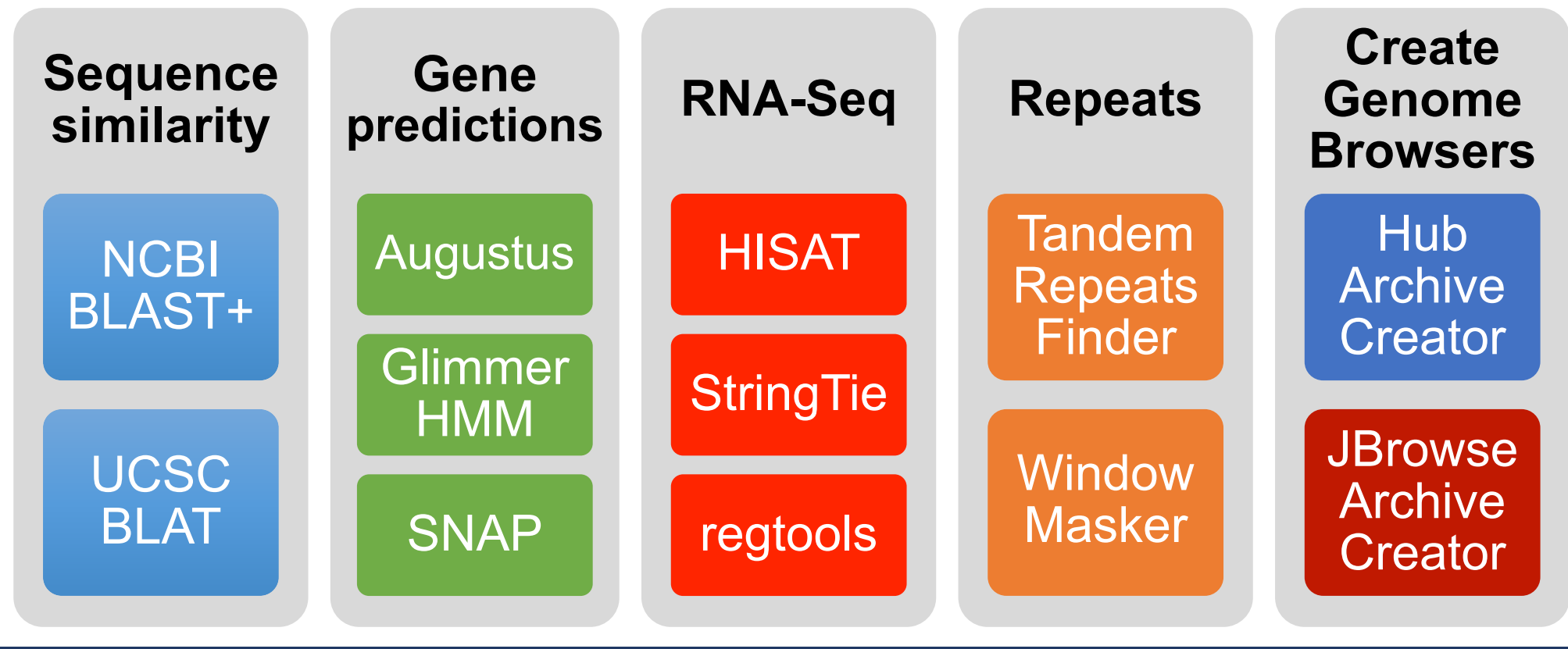

### Collaborative Genome Annotation with Apollo

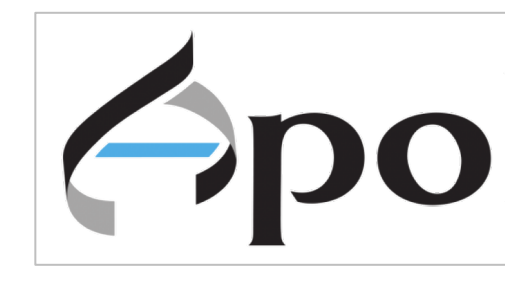

- A JBrowse plug-in that supports collaborative genome annotation
- Automatic synchronization of annotation updates
- Annotating genes, transposable elements, and non-coding RNAs

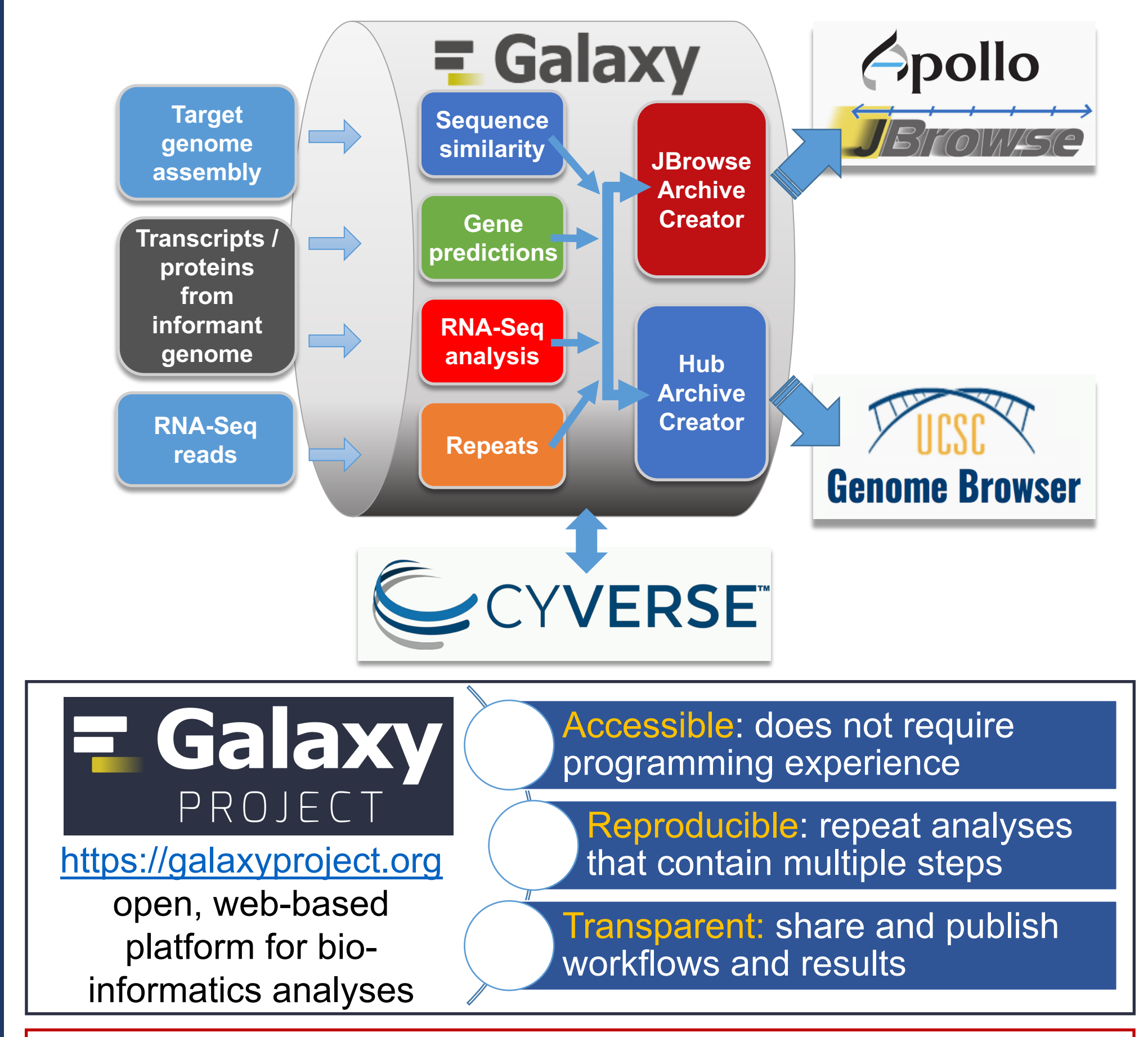

**Integrations between Galaxy and Apollo**

• Use **Create or Update Organism** tool to add or update assembly

hubs on Apollo

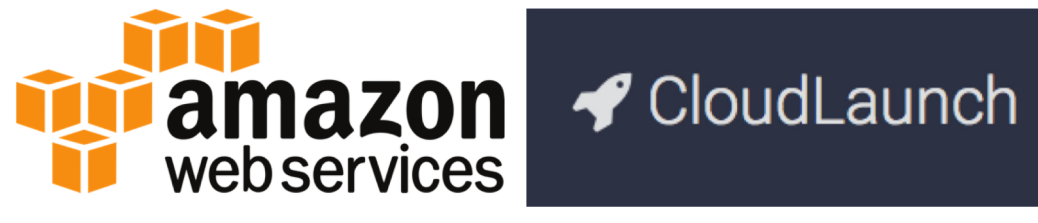

• Use **Apollo User Manager** to manage multiple Apollo users

• Use Apollo for collaborative genome annotation in class

# **[http://genomearchitect.github.io](http://genomearchitect.github.io/)**

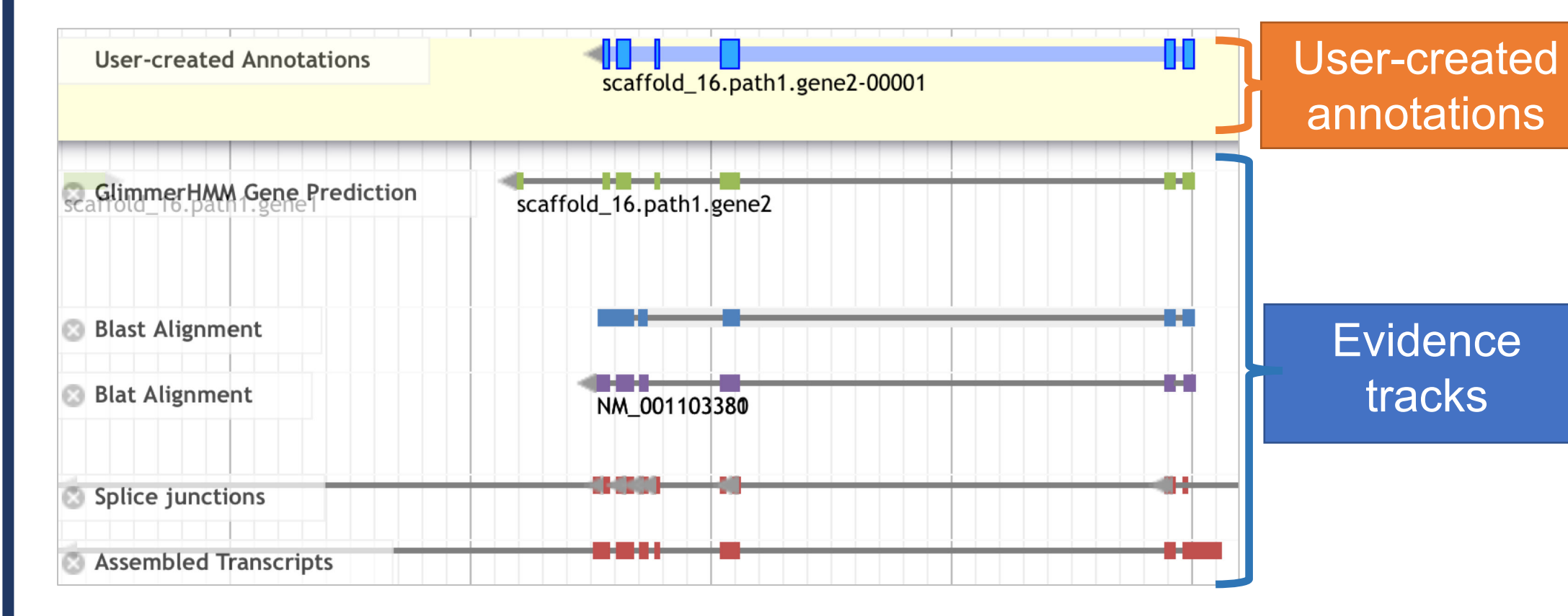

## Related PAG Posters and Talks

- **PO0033:** The **Genomics Education Alliance**: Working Together to Facilitate Undergraduate Research in Genomics
- **PE0034:** The **Genomics Education Partnership**: Collaborating With Science Partners to Engage Undergraduates in Genomics Research
- **PE1178: Apollo**: Genome Annotation Editing and Publishing for Research Groups
- **W914:** The **Genomics Education Alliance**: Working Together to Facilitate Undergraduate Research in Genomics
	- Sun, Jan 13 @ 9:25 AM, Town and Country Meeting House
- **W477-82: Galaxy**: An Open Platform for Data Analysis & Integration
	- Tues, Jan 15 @ 4:00 PM, California Room
- Introduces **genomics and bioinformatics** into the undergraduate curriculum
- **>100** faculty from **>100** affiliated schools
- **>1000** undergraduates participate annually
- Maintains up-to-date curriculum
- Engages students in genomics research through gene annotation, phylogenetic comparisons
- Founding member of the **Genomics Education Alliance** (GEA; <https://qubeshub.org/community/groups/gea>)

#### **Genomics Education Alliance**

#### bioinformatics; materials will be posted on the QUBES platform

**Genomics Education Partnership** (GEP; [http://gep.wustl.edu\)](http://gep.wustl.edu)/)

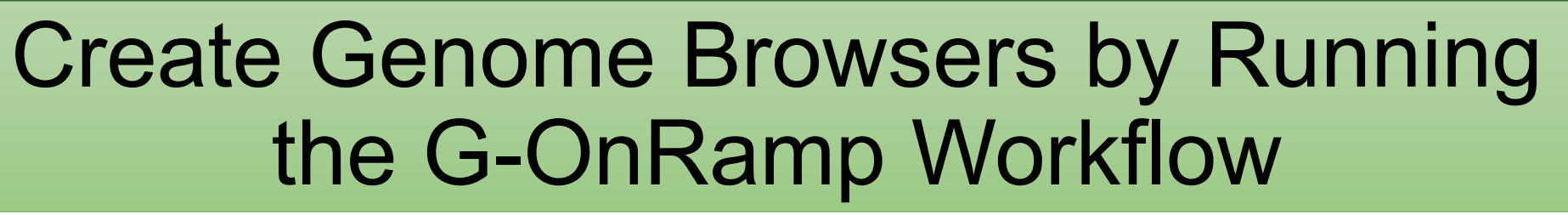

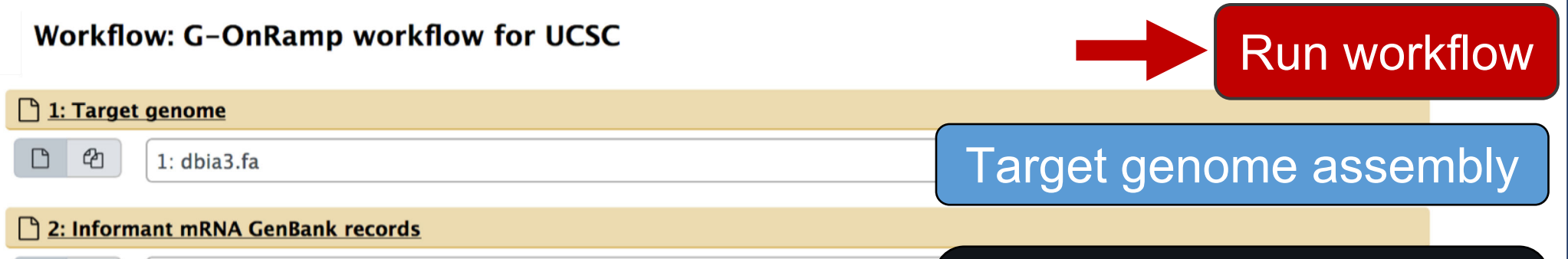

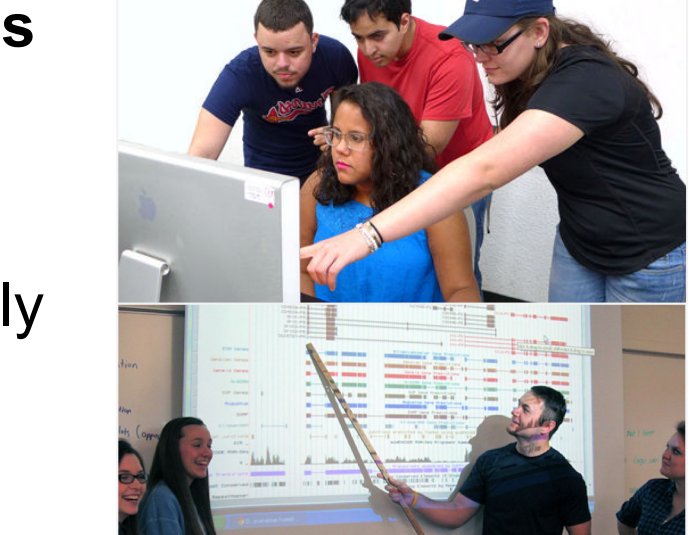

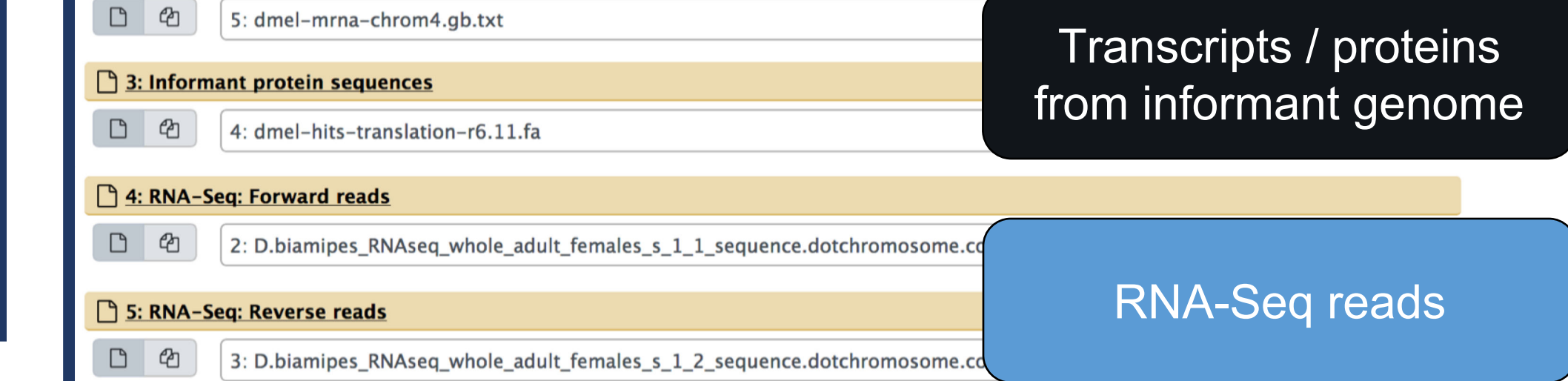

**<http://g-onramp.org/deployments>**

• **https://launch.usegalaxy.org**